# 国内 VLBI 観測シミュレーションの試行

## **Attempt to simulate for domestic VLBI observation**

高島和宏 国土地理院

Kazuhiro Takashima Geospatial Information Authority of Japan

### はじめに

国土地理院は国家の位置基準を管理する機関として、超長基線測量(VLBI)や電子基準点測量(GPS) 等により、我が国の測地基準系を維持管理している。

本研究では、世界測地系における日本の測地基準系の歪みを監視する手法を構築することを目的と し、VLBI 観測と GEONET 観測を時系列的に統合する解析技術の開発を行い、これをシミュレーショ ン技術により評価した上で、国際 VLBI 事業(IVS)において取りまとめられた新しい VLBI 観測仕様 に対応する国内 VLBI 観測の技術指針をとりまとめることを目標としている。今回、評価に用いる予 定の VLBI 観測シミュレーターを用いたシミュレーションの試行を行ったので、報告する。

#### VLBI観測シミュレーションの概要

VLBI 観測シミュレーターは、観測する準星の組み合わせと、その電波を受信するパラボラアンテ ナ及びデータ記録する機器の設定など、多様な観測条件の下に作成された「観測スケジュール」に従 って、複数観測局間で得られる遅延時間を擬似的に算出するものである。遅延時間の算出にあたって は、潮汐、地球姿勢、対流圏遅延、時計誤差や白色雑音等をモデルや乱数により生成し、それらを加 味して実際の観測データに近い遅延時間となるように設計されている。実際の観測においては、所有 するパラボラアンテナや信号処理装置の仕様に制限があるため、設定できる観測条件にあまり自由度 がないが、シミュレーションにおいては、そのような制約がないことから、考えうる全ての条件設定 の組み合わせ数は膨大となってしまう。そこで、今回の試行においては、実際に国内 VLBI 観測が行 われた観測スケジュールをベースとして、現実的な観測条件の組み合わせに絞り込んで実施した。ま た、シミュレーターにより生成された擬似観測データを用いて、基線解析を実施し、解析結果につい ても簡易的な評価を行った。

#### VLBIシミュレーターの整備

シミュレーション結果の一例として、様々 な観測条件の組合せのうち、周波数帯域と最 小積分時間を変えて行った遅延時間の残差を 図5及び表1に示す。

VLBI シミュレーターの整備において、新手法や国内 VLBI 観測局への拡張対応が容易であることを条件として、最適な ソフトウェアの選定を行い、オーストリア国ウイーン工科大 学が開発した VLBI 解析ソフトウェア「VieVS」に組み込ま れている「Vie\_SIM」モジュールを用いることとした(図1)。 本シミュレーターは、国土地理院の通常業務で用いている VLBI データベース形式「MarkIII」ではなく、「NGS カー ドファイル」と呼ばれる形式のデータを入出力に用いており、 既存の国内 VLBI 観測ファイルをシミュレーション観測デー タと同一条件で「VieVS」により解析可能とするため、この 形式に変換する仕組みを構築した。

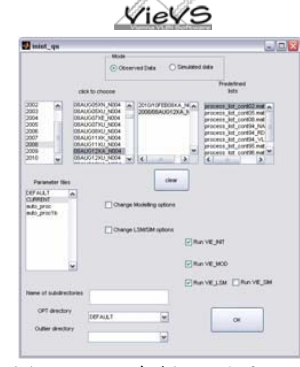

#### VLBIシミュレーションの試行 【実観測との比較】

整備したシミュレーターは、既に IVS(国 際 VLBI 事業) における VLBI2010 仕様の策 定の際に使用されており、国際 VLBI 観測 網においては、その性能の高さについては 良く知られている。しかしながら、国内 VLBI 観測網のような小スケールの観測網 における適用例がないことから、その性能 確認を行うため、2009 年 5 月 21 日に国内 VLBI 観測網(図2)において実施された観 測データ「JD0905」を Calc/Solve によっ て解析された通常処理の結果と、同一条件 で VieVS により生成したシミュレーション による結果を比較した。観測局位置等のパ ラメータ推定後の遅延時間残差の WRMS は、 通常処理の 1.62cm に対し、シミュレーシ ョンが 1.68cm(図3)とほぼ一致した。 シミュレーション全体の手順を 実観測の手順と共に比較して、図 4にチャートで示す。

## VLBI シミュレーションの試行 【観測条件の変更】

観測条件(周波数帯域、SN 比等)を変え た様々な組合せについて、シミュレーション を実施した。その際、計算機資源や研究期間 の制約の範囲内で可能と思われる、584 組に 絞込みを行い、擬似的な観測データをシミュ レーターにより生成した。生成された擬似観 測データのうち、なるべく条件が異なる 104 セッションについて、基線解析を実施した。

周波数帯域を広くした場合、受信感度が向 上し、閾値となる SN 比を確保するために必 要となる積分時間が減り、その結果として、 総観測数が増加していることが分かる。

最小積分時間を 30 秒から 15 秒に変更した 場合、いくつかの電波強度の強いソースに関 しては、積分時間を短縮することが可能とな り、その結果として、若干の総観測数が増加 していることが分かる。

この観測条件の範囲内では、総観測数の増 加に伴い、残差の WRMS が小さくなってい ると考えられる。その他の観測条件設定にお いても、理論通りのほぼ妥当な基線解析結果 が得られた。

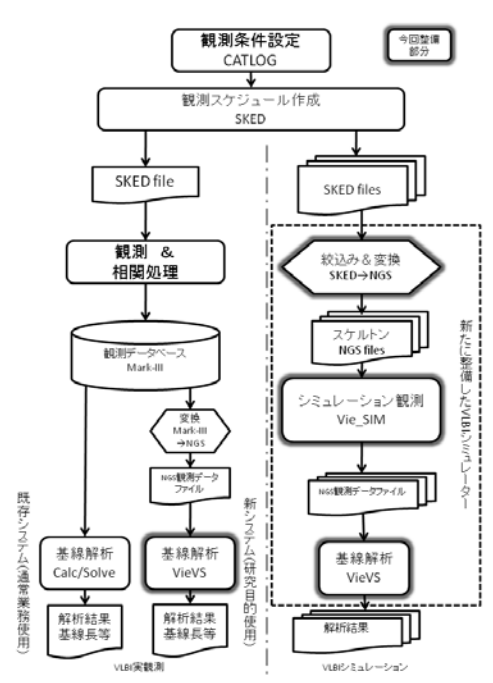

#### まとめ

今回の試行結果から、本シミュレーターは、国土地理院が実施している国内 VLBI 観測網に適用で きることが確認できた。今後、本シミュレーターを、VLBI・GPS 統合解析技術の開発に利用していく 予定である。なお、今回のシミュレーション試行では、実観測をベースとして実施したが、観測条件 として、仮想観測局の設置や受信機性能を変更することも容易にできるため、将来の機器更新や新観 測局の設置などを実施する際の強力な評価ツールとなることも期待できる。

#### 謝辞

VLBI 解析ソフトウェア「VieVS」を提供していただいたウイーン工科大学先端測地学研究グループ に感謝いたします。

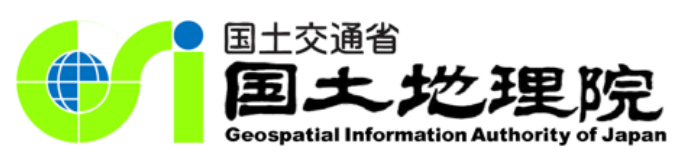

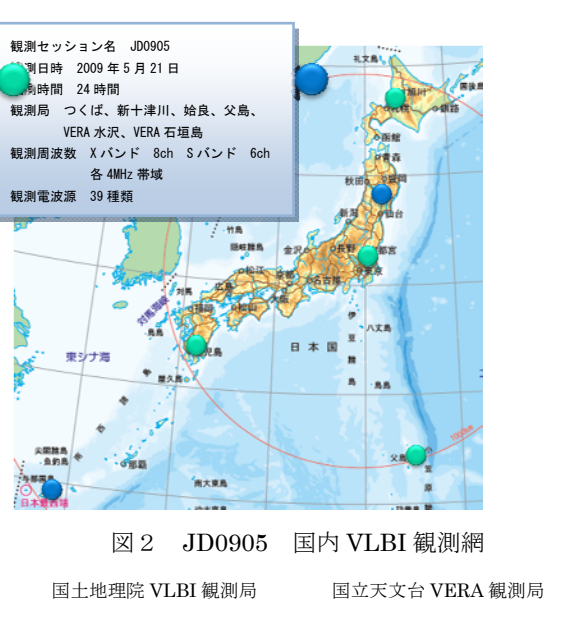

図1 VLBI 解析ソフトウェア 「VieVS」

Matlab ベースで作られており、GUI による 解析が可能

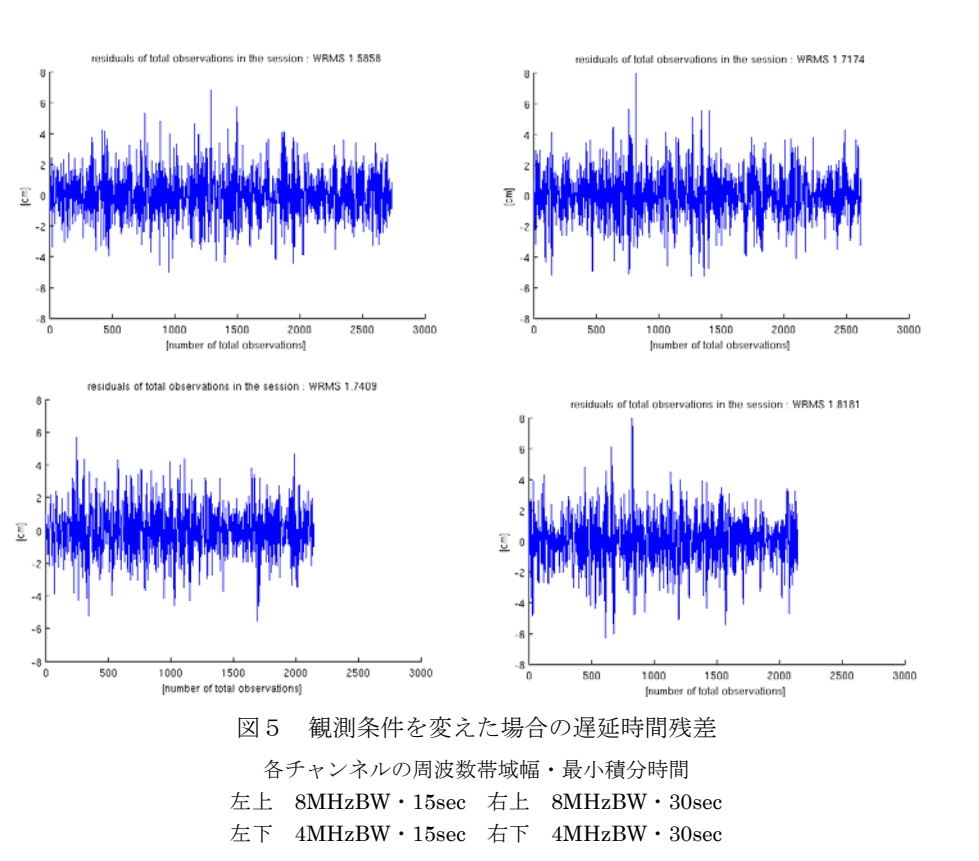

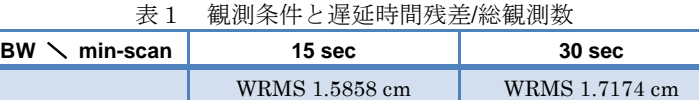

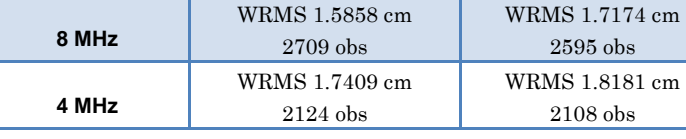

図4 実観測手順とシミュレーション手順

左が実観測の手順、右がシミュレーション手順を示 している。DB フォーマットが異なるため、その変換 工程を追加している。

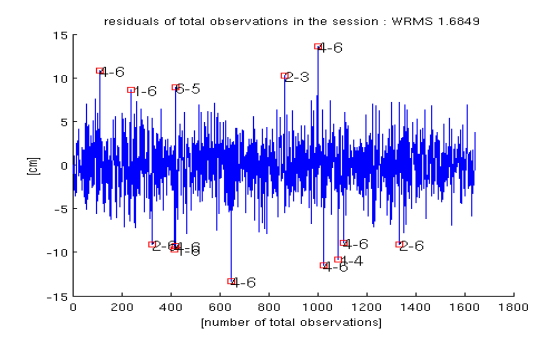

図3 JD0905 観測セッションを再現したシミュレーション結果

横軸:各観測(obs:source×baseline) 縦軸:遅延時間の残差(cm 換算)